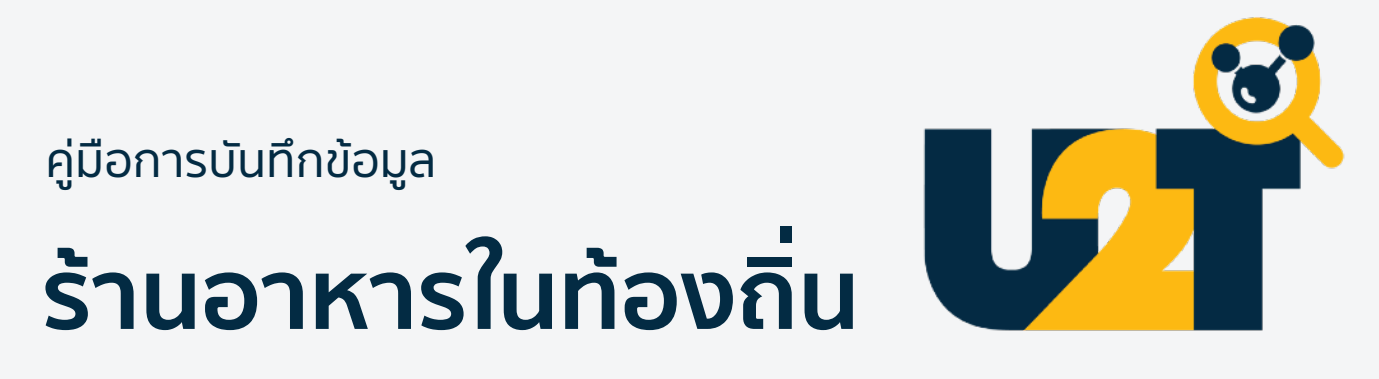

ผ่านระบบจัดเก็บข้อมูล U2T

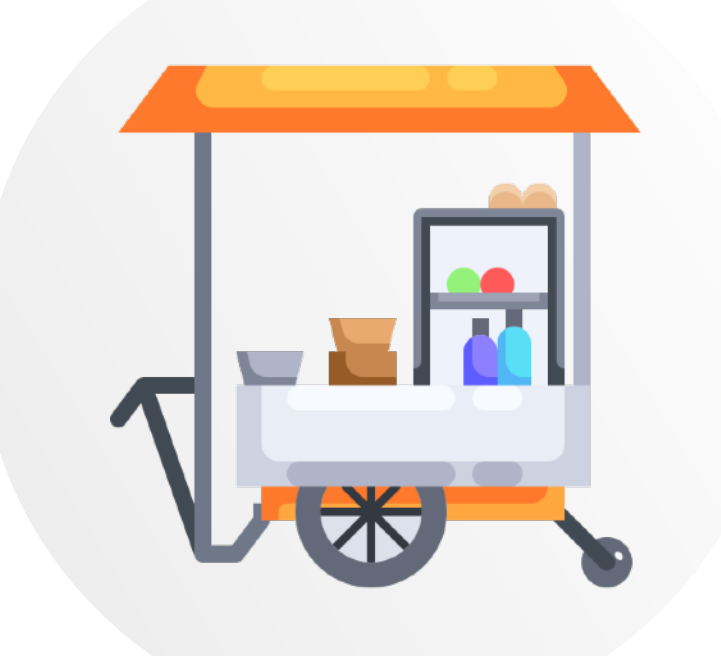

้เวอร์ชันชุดคำถาม: 2.0

<u>ରୁତ୍ର ମାୟା</u>

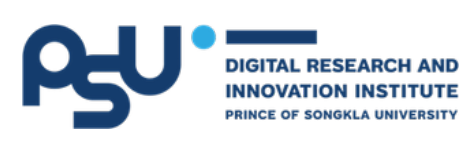

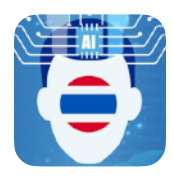

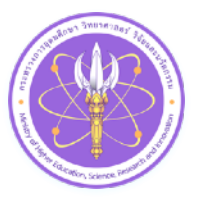

# **เริ่มทําความรู้จักกับชุมชน**

เนื่องจากแต่ละชุมชนหรือแต่ละตําบลต่างมีเอกลักษณ์เฉพาะที่ ซึ่งเป็น ปัจจัยให้เกิดร้านอาหารประเภทต่าง ๆ มากมาย เช่น ร้านจําหน่ายอาหาร พื้นบ้าน ร้านอาหารที่เน้นเมนูของแต่ละภูมิภาค เป็นต้น ซึ่งร้านอาหารของ แต่ละท้องถิ่นนั้น ต่างมีความหลากหลายตามปัจจัยของแต่ละพื้นที่ จึงควร มีการระดมสมองระหว่างผู้ปฏิบัติงาน ผู้ดูแลหน่วยงาน และบุคคลในพื้นที่ เพื่อวางแผนการเก็บข้อมูลร่วมกันอย่างมีประสิทธิภาพมากที่สุด คําแนะนํา เบื้องต้นก่อนที่จะมีการบันทึกข้อมูลลงในระบบเก็บข้อมูล U2T มีดังนี้

> ผู้ปฏิบัติงานและผู้ดูแลของหน่วยงาน ประชุมวางแผนและ แบ่งงานกันก่อน เช่น จัดแบ่งขอบเขตตามหมู่ ภายในตําบล ที่รับผิดชอบ เพื่อจัดแบ่งพื้นที่ในการลงสำรวจเก็บข้อมล

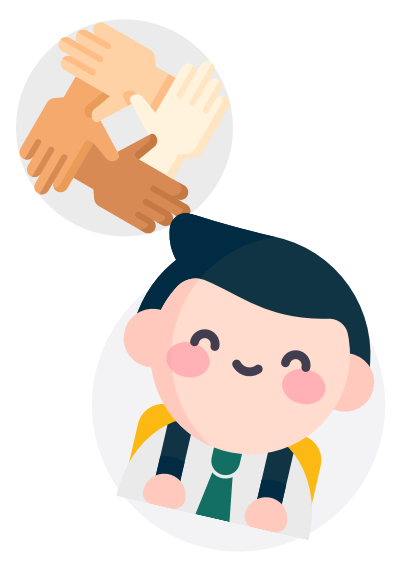

หรือประชุมระดมสมองระหว่างผู้ดูแลชุมชน บุคคล ในพื้นที่ และผู้เชี่ยวชาญ เพื่อวางแผนและกําหนดวิธี เก็บข้อมูลอย่างมีคุณภาพและครอบคลุม

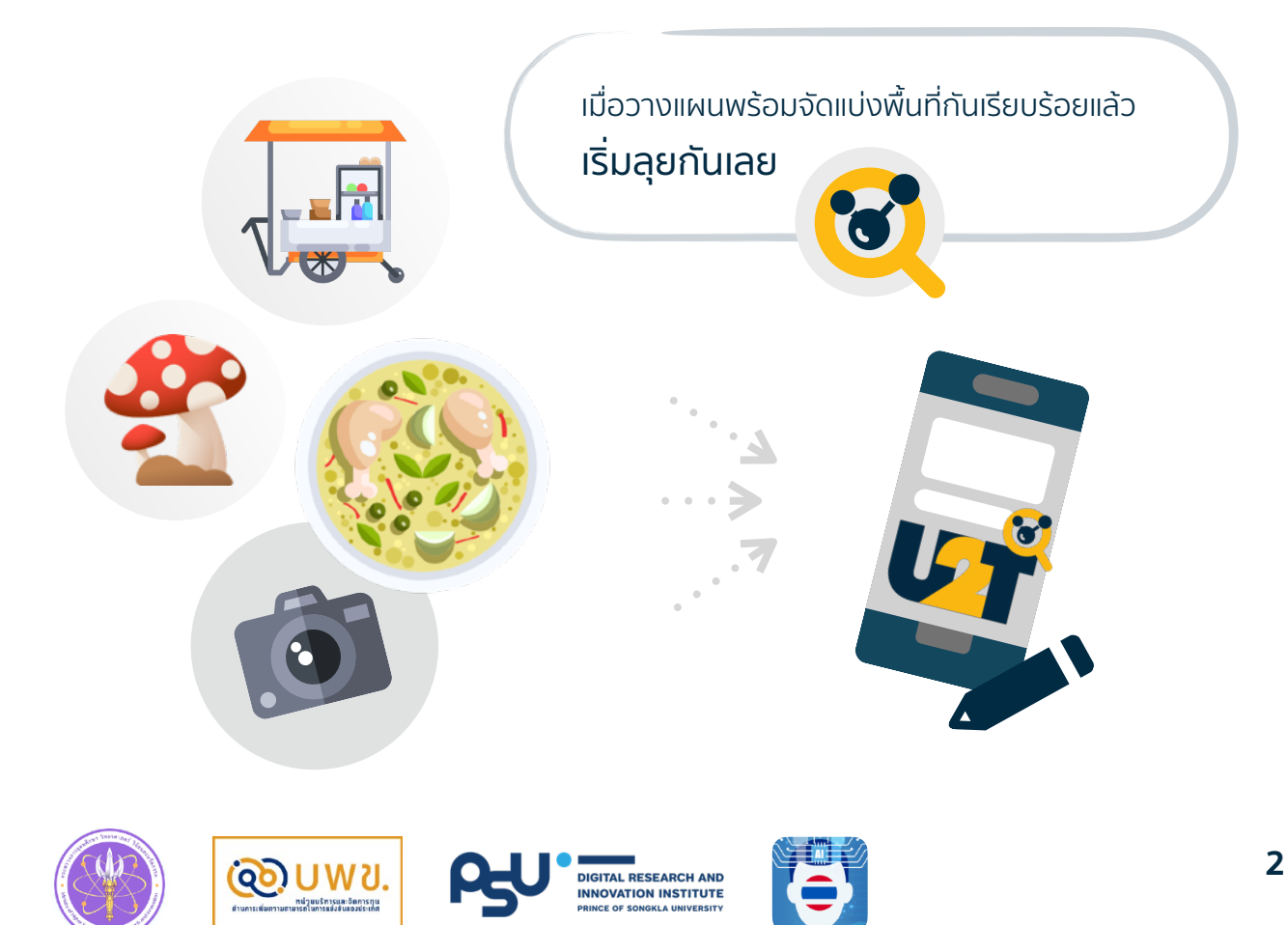

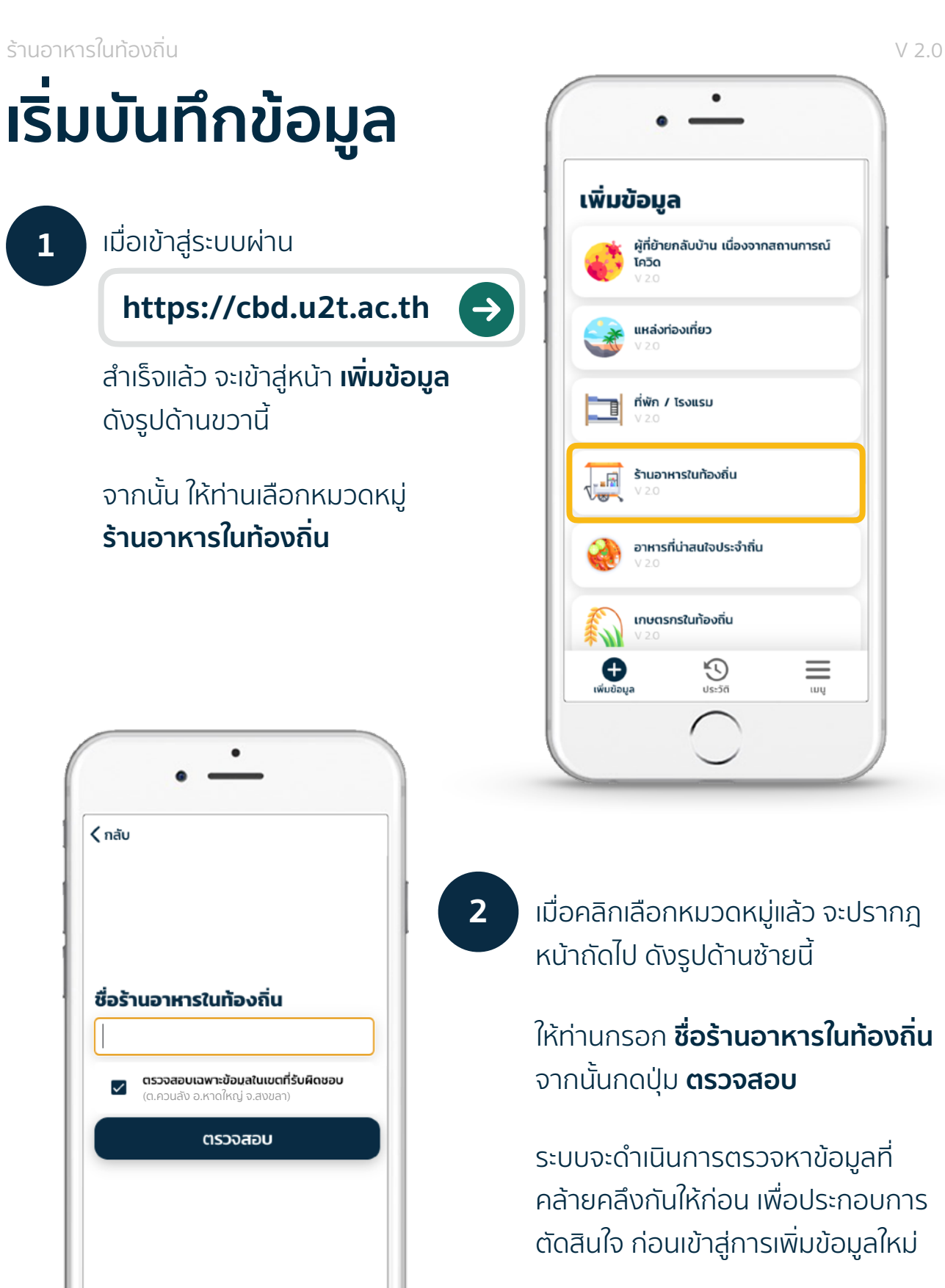

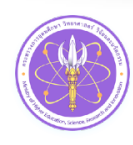

່ເຈີວິ U W ປ.

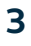

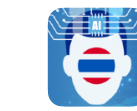

**3** เมื่อระบบตรวจสอบความคล้ายคลึง เรียบร้อยแล้ว แต่ยังไม่พบข้อมูลที่ คล้ายกัน จะเข้าสู่หน้าฟอร์มสําหรับ กรอกข้อมูลทันที

> **ระบบจะขอสิทธิ์ในการเข้าถึงตําแหน่ง ที่อยู่ปัจจุบัน** ดังรูปด้านขวานี้

เพื่ออํานวยความสะดวกในการกรอก ให้ท่านกด **อนุญาต (Allow)** ให้เข้าถึง ตําแหน่งปัจจุบัน

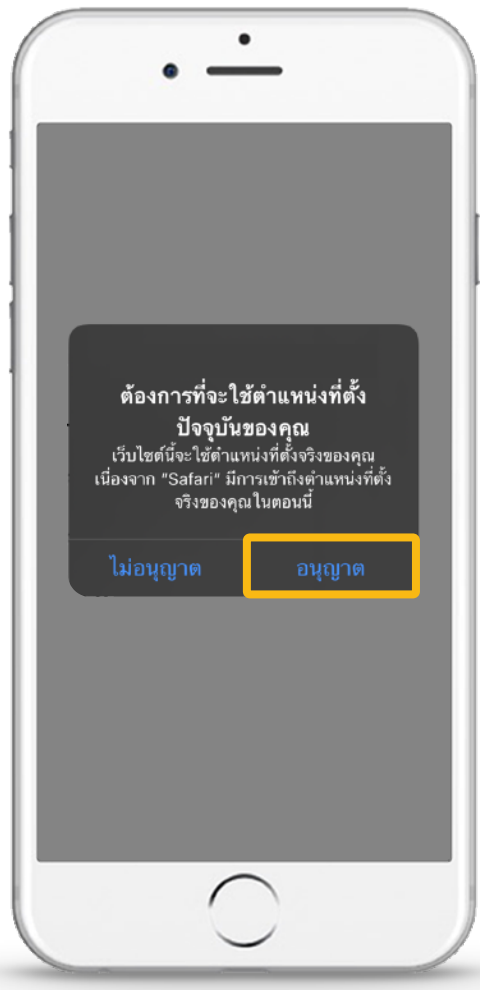

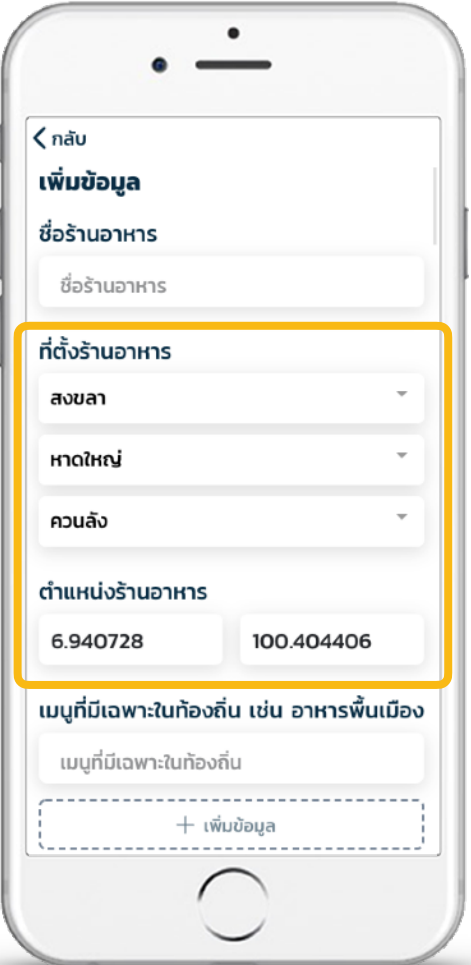

เมื่ออนุญาตแล้วระบบจะกรอก **ที่ตั้งและตําแหน่งร้านอาหาร** ให้โดย อัตโนมัติดังรูปด้านซ้ายนี้

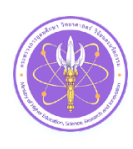

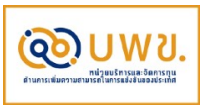

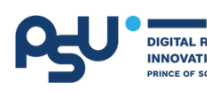

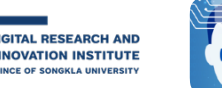

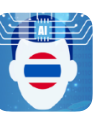

### **4** จากนั้น ดําเนินการกรอกข้อมูลให้ครบถ้วนตามข้อกําหนดของแบบฟอร์ม ซึ่งมี รายละเอียดของแต่ละคําถาม ดังต่อไปนี้

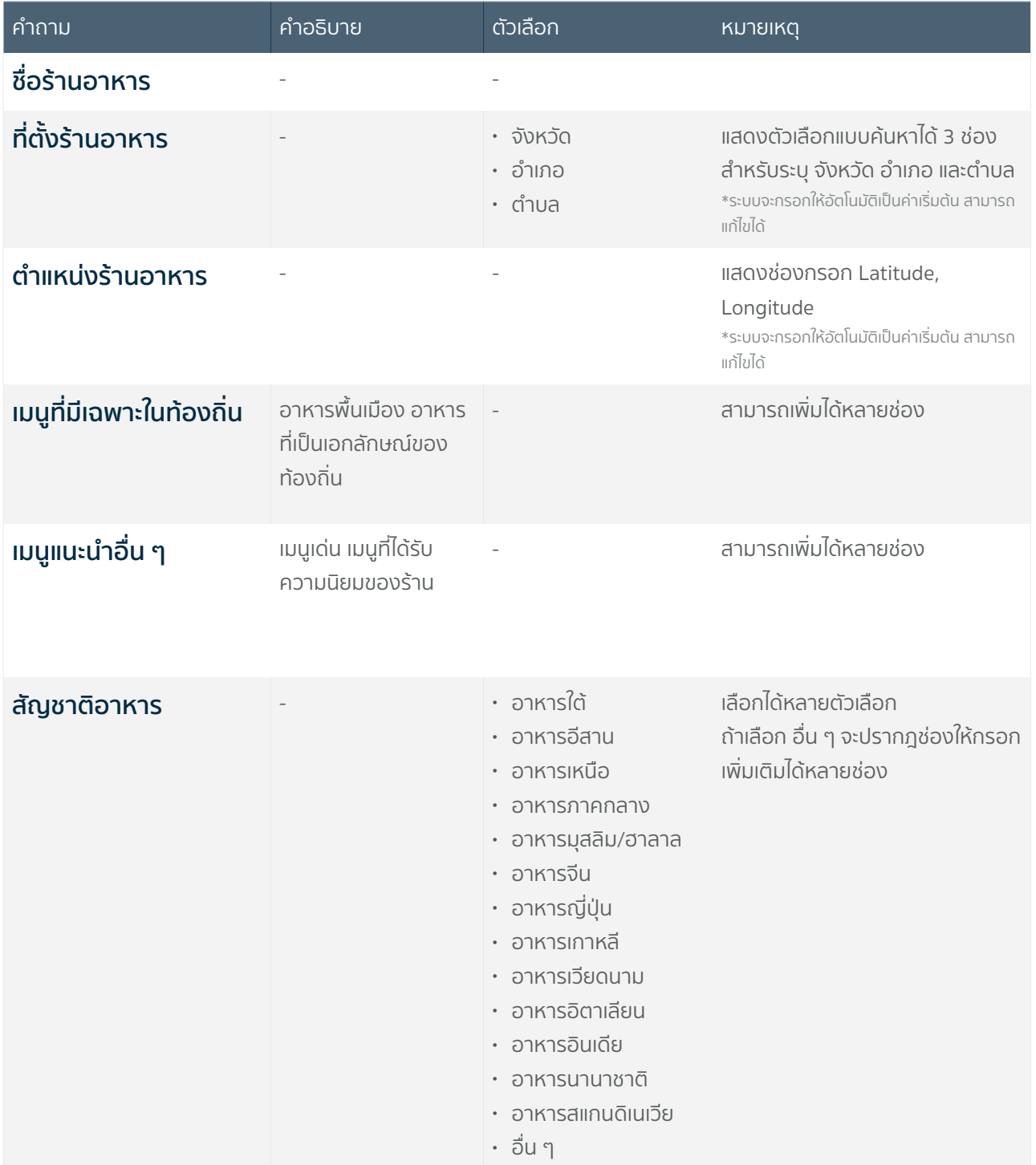

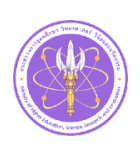

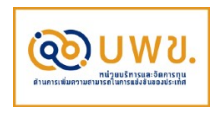

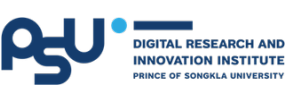

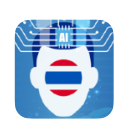

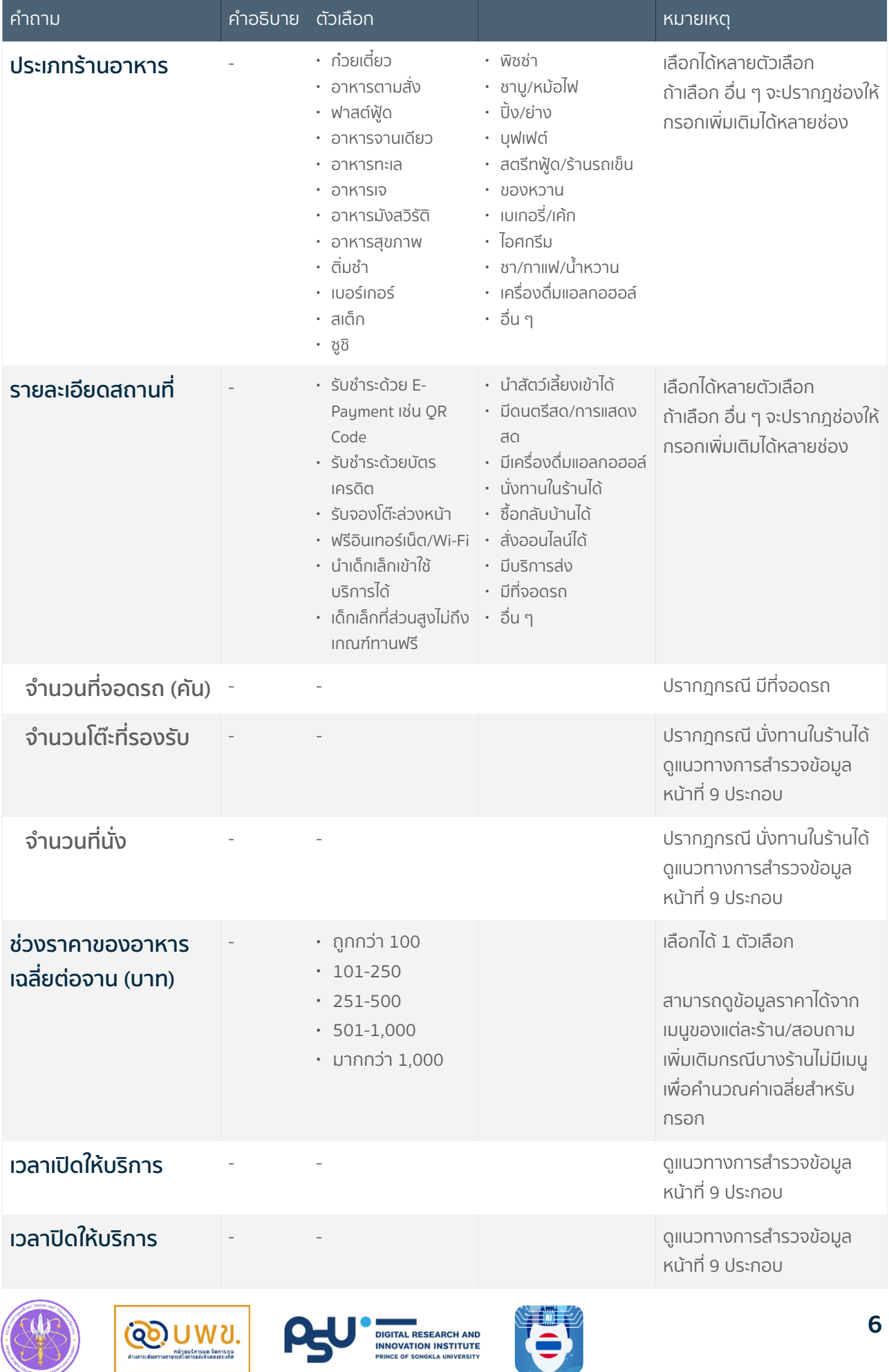

#### ร้านอาหารในท้องถิ่น V 2.0

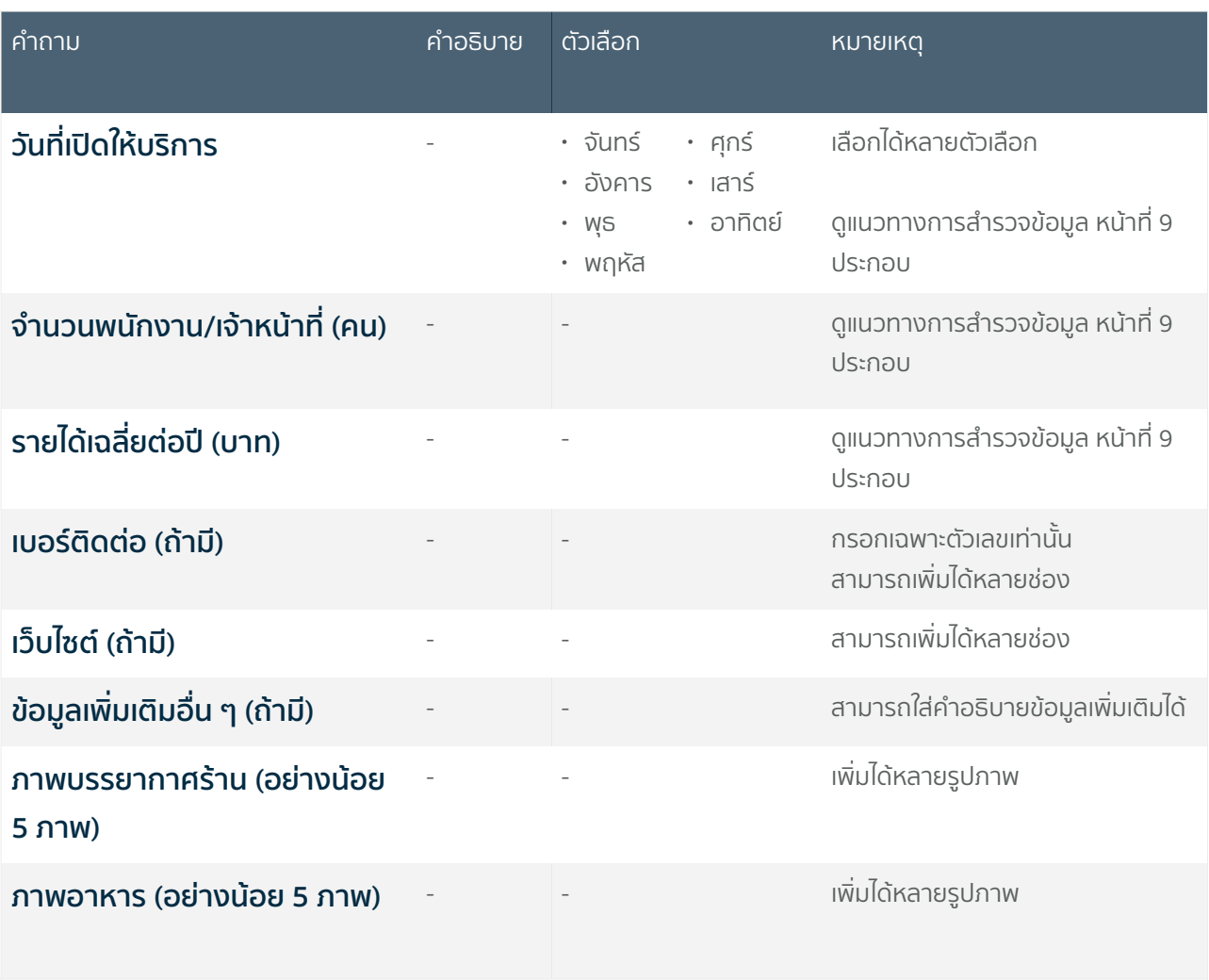

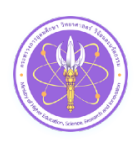

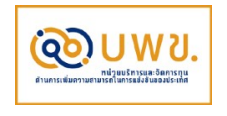

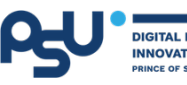

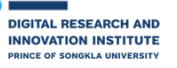

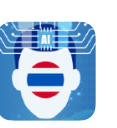

**5** หากกรอกข้อมูลทั้งหมดเรียบร้อยแล้ว กรุณากดปุ่ม **บันทึก** ระบบจะดําเนินการ บันทึกข้อมูลไปยังส่วนกลาง ซึ่งท่านสามารถเข้าไปค้นหาย้อนหลังได้จากหน้า **ประวัติ**ดังตัวอย่างต่อไปนี้

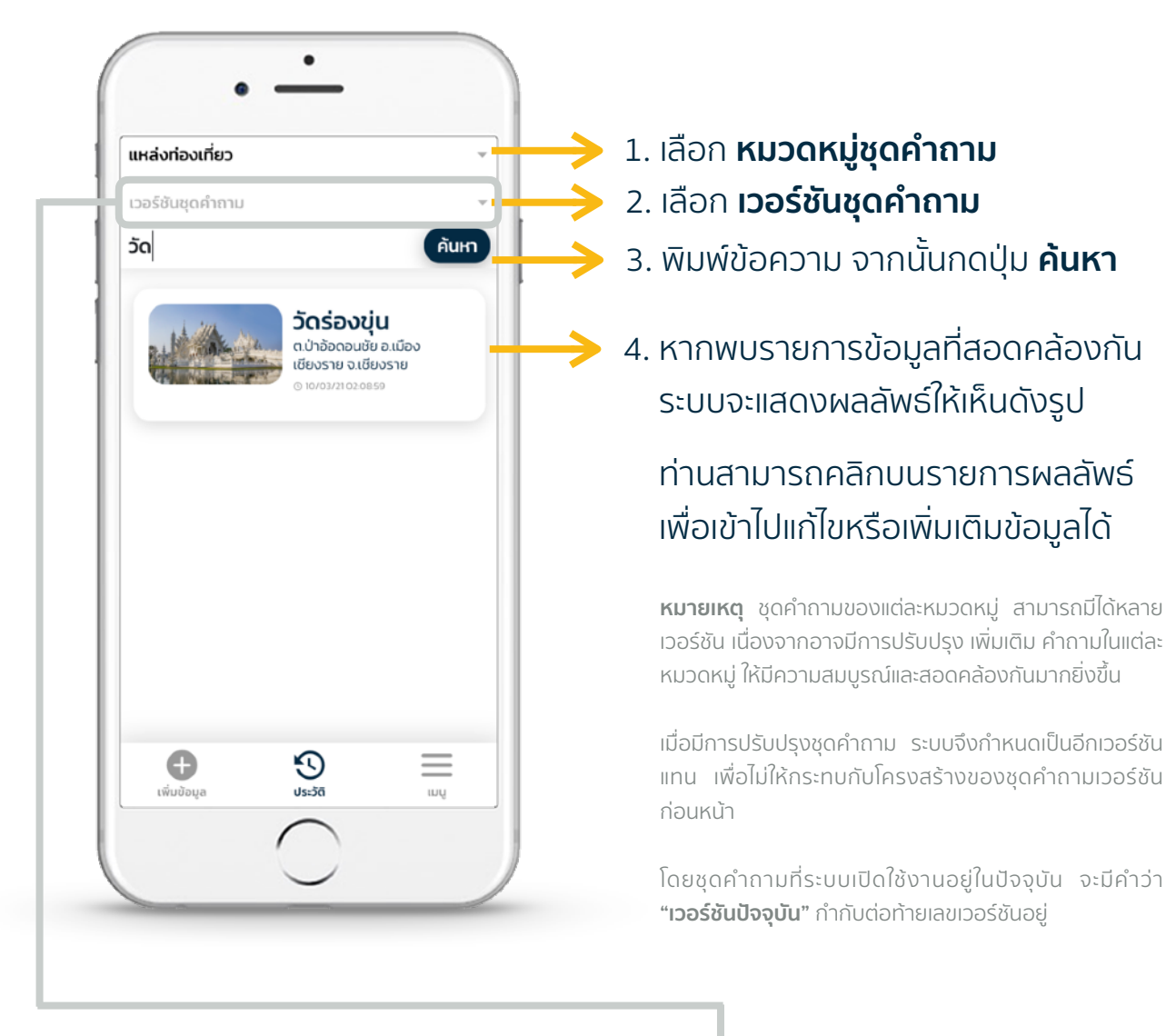

เวอร์ชันชุดคำถาม ∩  $V$  0.0.1  $V$  0.0.2 V 0.0.3 (เวอร์ชันปัจจุบัน) ยกเลิก เลือก

เมื่อคลิกเลือก **เวอร์ชันชุดคําถาม** จะแสดงหน้าต่างดังรูปด้านขวานี้

โดยปกติ**ระบบจะเลือกค้นหาจาก เวอร์ชันปัจจุบัน ให้โดยอัต โนมัติ** หากต้องการจัดการข้อมูลเวอร์ชัน ก่อนหน้า สามารถเลือกเวอร์ชันได้ ตามต้องการ จากนั้นกดปุ่ม **เลือก**

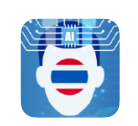

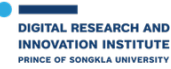

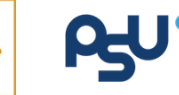

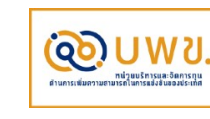

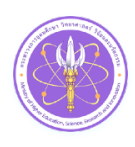

## **แนวทางการสํารวจข้อมูล**

ก่อนลงพื้นที่สํารวจ **ควรทราบถึงเป้าหมายการเก็บข้อมูลในเขตพื้นที่ที่ท่านรับผิดชอบให้ชัดเจน** (สอบถามได้จากอาจารย์ผู้ดูแลหน่วยงาน) เช่น พื้นที่ของท่านเน้นการเก็บข้อมูลที่บ่งบอกถึงเอกลักษณ์ใน ชุมชนเป็นหลัก ไม่เน้นข้อมูลทั่วไปซึ่งหลากหลายภูมิภาคต่างมีเช่นกัน เป็นต้น

**ควรศึกษาและทําความเข้าใจกับชุดคําถามอย่างละเอียดทุกข้อ** เนื่องจากข้อมูลบางคําถามจําเป็นต้องได้ ้รับคำแนะนำจากผู้เชี่ยวชาญหรือเจ้าหน้าที่ซึ่งมีประสบการณ์ในสาขาที่เกี่ยวข้อง จึงได้รวบรวมคำแนะนำ และแนวทางในการสํารวจ รวมถึงวิธีการสอบถาม เพื่อเก็บข้อมูลได้อย่างถูกต้องและครบถ้วน ดังต่อไปนี้

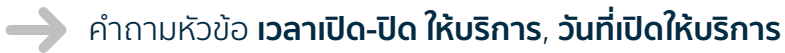

#### **แนวทางการสํารวจ**

กรณีที่ทางร้านยังไม่มีป้ายหรือเมนูแจ้งวันเวลาให้บริการ สามารถสอบถามจากทางร้านค้า โดยตรง

คําถามหัวข้อ **จํานวนโต๊ะที่รองรับ**, **จํานวนที่นั่ง**

#### **แนวทางการสํารวจ**

สามารถสอบถามจากทางร้านค้าโดยตรง หรือสังเกตการณ์ด้วยตนเอง กรณีที่ขออนุญาตจาก ทางร้านแล้ว

คําถามหัวข้อ **รายได้เฉลี่ยต่อปี (บาท)**, **จํานวนพนักงาน/เจ้าหน้าที่ (คน)**

#### **แนวทางการสํารวจ**

สามารถสอบถามจากทางร้านค้าโดยตรง โดยบอกถึงจุดประสงค์การเก็บข้อมูลให้ชัดเจน และขอ อนุญาตสอบถามข้อมูลดังกล่าว โดยให้เหตุผลประกอบว่าข้อมูลเหล่านี้ จะใช้ข้อมูลสถิติเพื่อการ วิเคราะห์ในภาพรวม สําหรับบริหารจัดการพื้นที่ เช่น ตําบล จังหวัด ประเทศ เท่านั้น

#### **แนวทางการแนะนําตัวและจุดประสงค์การเก็บข้อมูล**

ก่อนการสอบถาม ควรแนะนำตัวเองว่ามาจากหน่วยงานใด (แจ้งชื่อมหาวิทยาลัยที่ดูแลท่านอยู่ อาจแจ้งชื่ออาจารย์ผู้ดูแลกำกับ การสํารวจประกอบด้วย) ดําเนินงานภายใต้โครงการมหาวิทยาลัยสู่ตําบล (U2T) ทําหน้าที่สํารวจเก็บข้อมูลร้านอาหารในท้องถิ่น เพิ่มเติม เพื่ออัพเดทข้อมูลให้ทันสมัยอยู่เสมอ เพื่อให้ผู้บริหารจัดการพื้นที่ทั้งในระดับตําบล จังหวัด และประเทศ นําข้อมูลเหล่านี้ไป วางแผนบริหารจัดการ เสริมจุดแข็งและปรับปรุงจุดอ่อนของแต่ละพื้นที่อย่างมีประสิทธิภาพ

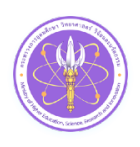

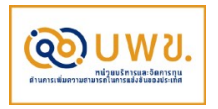

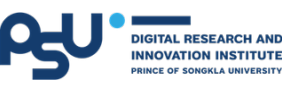

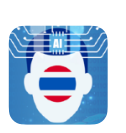

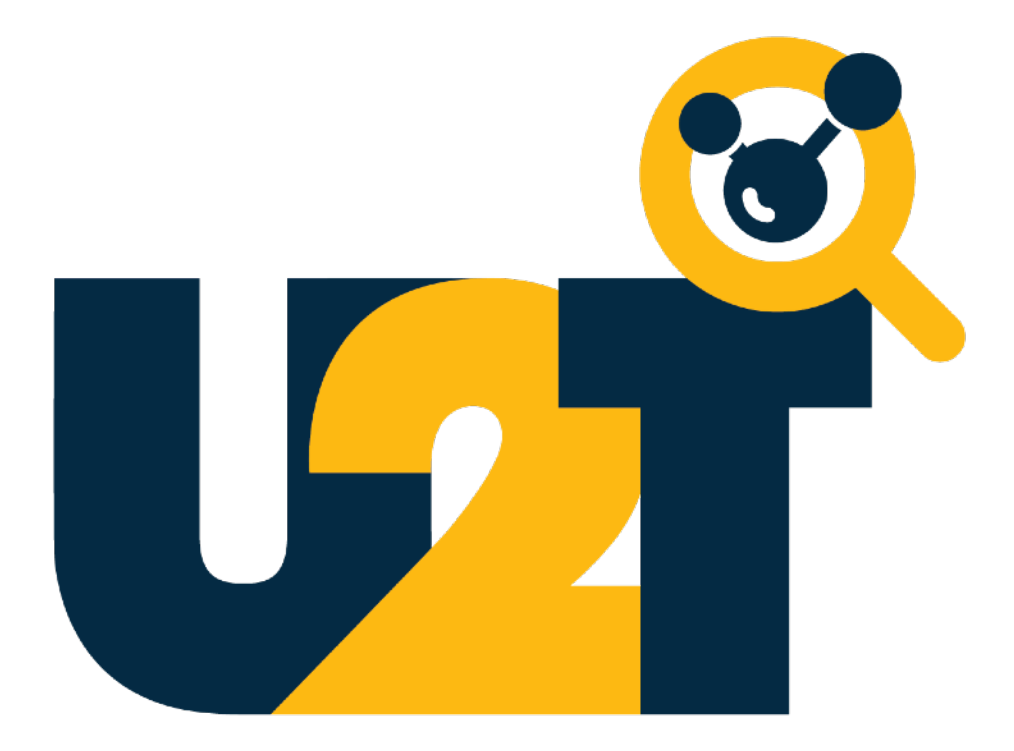

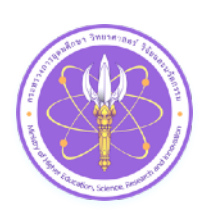

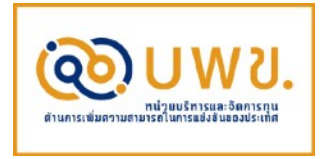

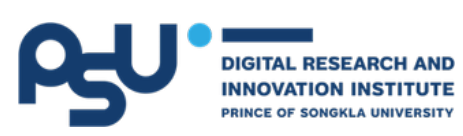

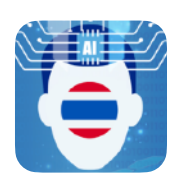